## **Subiectul III (30 de puncte)**

**Pentru itemul 1, scrieţi pe foaia de examen litera corespunzătoare răspunsului corect.** 

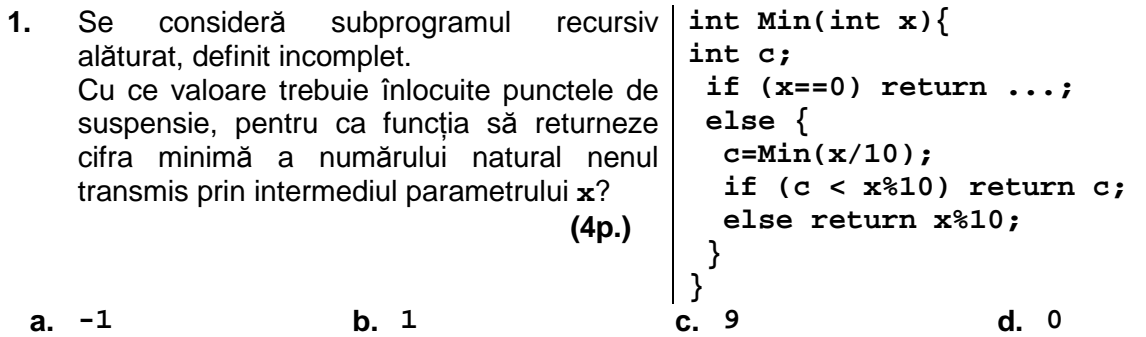

## **Scrieţi pe foaia de examen răspunsul pentru fiecare dintre cerinţele următoare.**

- **2.** Utilizând metoda backtracking se generează toate submutimile nevide ale multimii **{3,6,2,5}**. Primele şase submulţimi generate sunt, în ordine: **{3}**, **{3,6}**, **{3,6,2}**, **{3,6,2,5}**, **{3,6,5}**, **{3,2}**. Care sunt, în ordinea obţinerii, ultimele trei submulţimi, generate după această regulă? **(6p.)**
- **3.** Scrieti în limbajul **C/C++** definitia completă a subprogramului **numar**, cu exact doi parametri, care primeşte prin intermediul parametrului **x** un număr natural nenul de cel mult **2** cifre, şi prin intermediul parametrului **y** un număr natural nenul de cel mult **9** cifre. Subprogramul returnează cel mai mare număr natural **z** pentru care există un număr natural **k** astfel încât **z=x<sup>k</sup> \$i z≤y.**

**Exemplu**: pentru **y**=18 și x=2 subprogramul va returna valoarea 16(=2<sup>4</sup><18). (10p.)

**4.** Pe prima linie a fişierului text **DATE.TXT** se află două numere naturale nenule **n** şi **m (n**≤**3000**, **m**≤**3000)**, pe a doua linie un şir de **n** numere naturale, ordonate crescător, având fiecare cel mult **9** cifre, iar pe linia a treia un şir de **m** numere naturale, ordonate descrescător, având fiecare cel mult 9 cifre. Numerele sunt despărtite, în cadrul liniilor, prin câte un spatiu.

**a)** Scrieţi programul **C/C++** care citeşte numerele din fişier şi afişează, pe ecran, doar numerele pare din cele două şiruri, ordonate crescător. Programul nu va afişa nimic dacă nu există numere pare în cele două șiruri. Alegeți o metodă de rezolvare eficientă ca timp de executare.

**Exemplu**: dacă fișierul are continutul alăturat, pe ecran se va afişa: **2 4 4 32 42 42 88 88 (6p.) b)** Descrieti succint, în limbaj natural, metoda utilizată, **5 8 2 4 7 37 42 88 88 67 45 42 32 4 1** 

justificând eficienţa acesteia. **(4p.)**